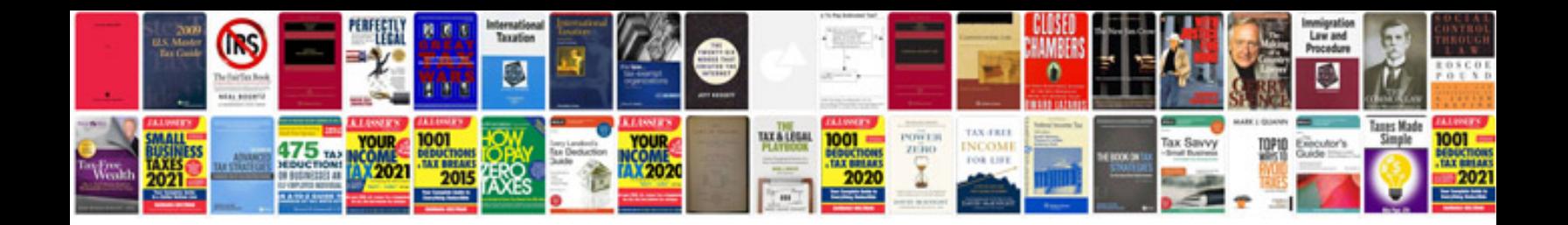

**Da form 3286** 

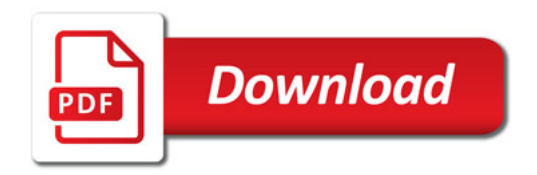

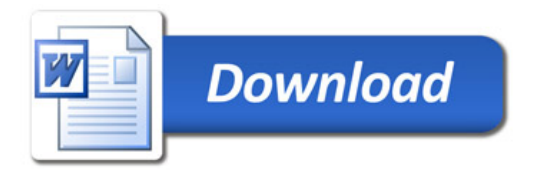